# OpenGL

우종화 3D Modeling and Processing Lab

### OpenGL

#### • 2차원 및 3차원 컴퓨터 그래픽스를 위한 cross-language, multi-platform API

### OpenGL APIs

- OpenGL core library
	- Gl.h opengl32.lib opengl32.dll
- GLU(OpenGL Utility Library) part of openGL
	- Glu.h glu32.lib glu32.dll
- GLUT(OpenGL Utility Toolkit) not part of openGL
	- Glut.h glut32.lib glut32.dll
- openGL Extensions
	- Glew, etc…

#### Installation

- Mark Kilgard가 개발한 GLUT는 open source가 아니고 업데 이트되지 않기 때문에 freeglut 사용
- <http://www.transmissionzero.co.uk/software/freeglut-devel/>
- Freeglut 2.8.0 MSVC Package 다운

• New visual studio project

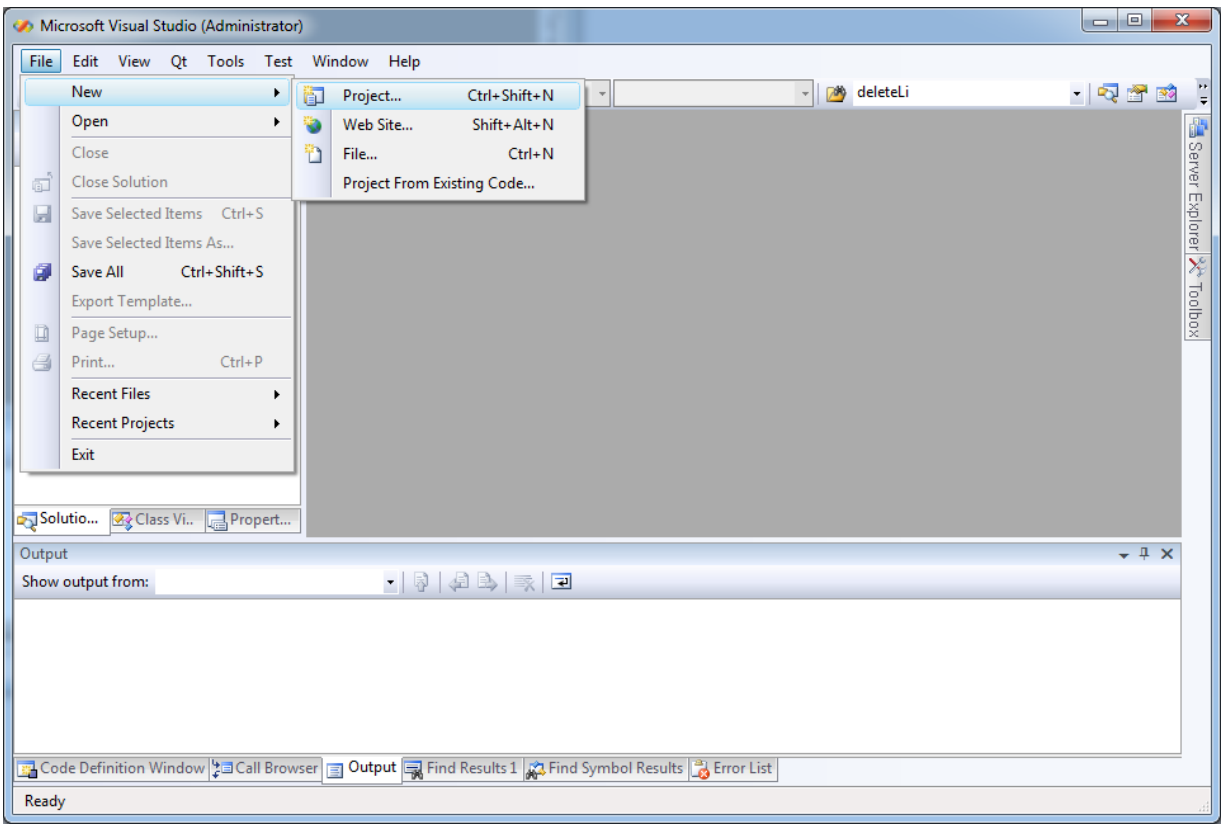

• Win32 Console Application

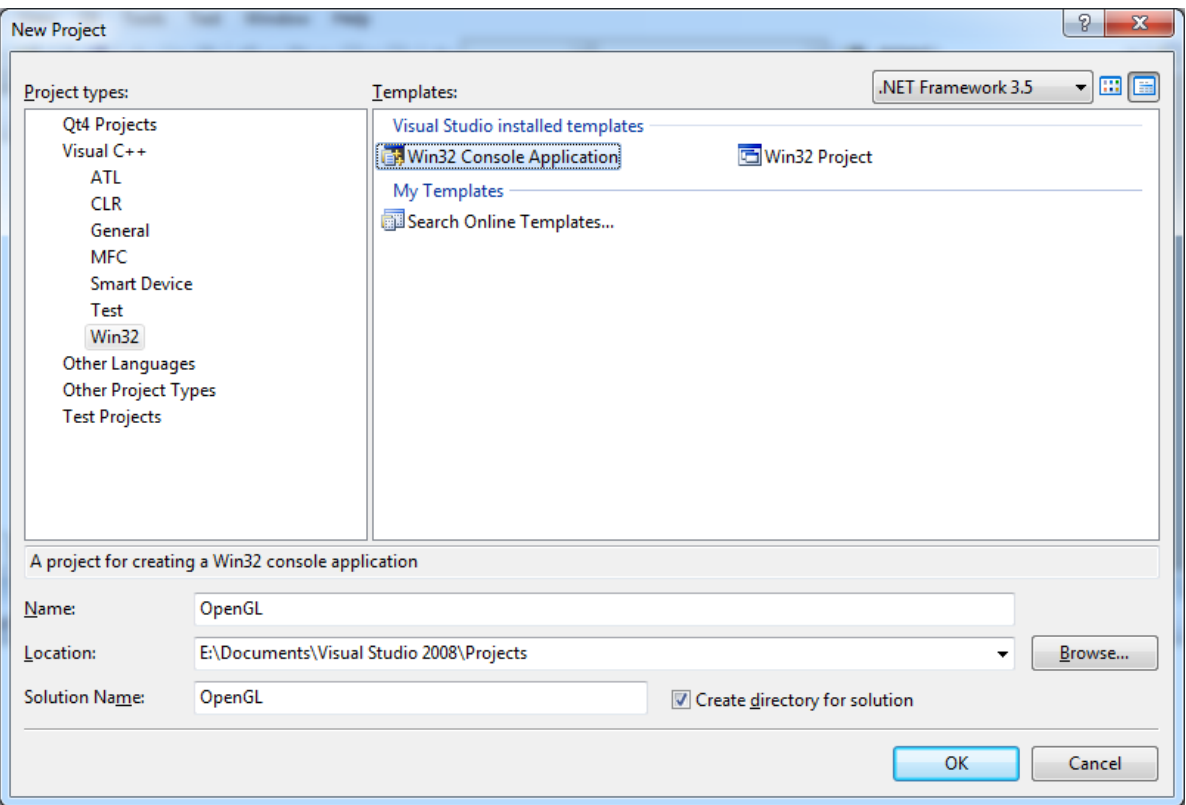

#### • Empty project

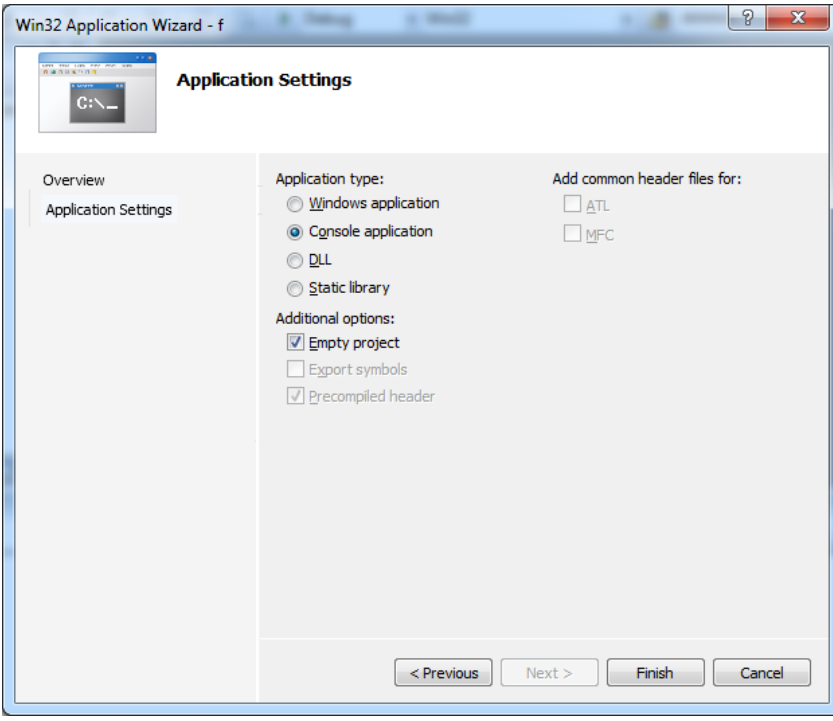

- Add new item
- C++ file

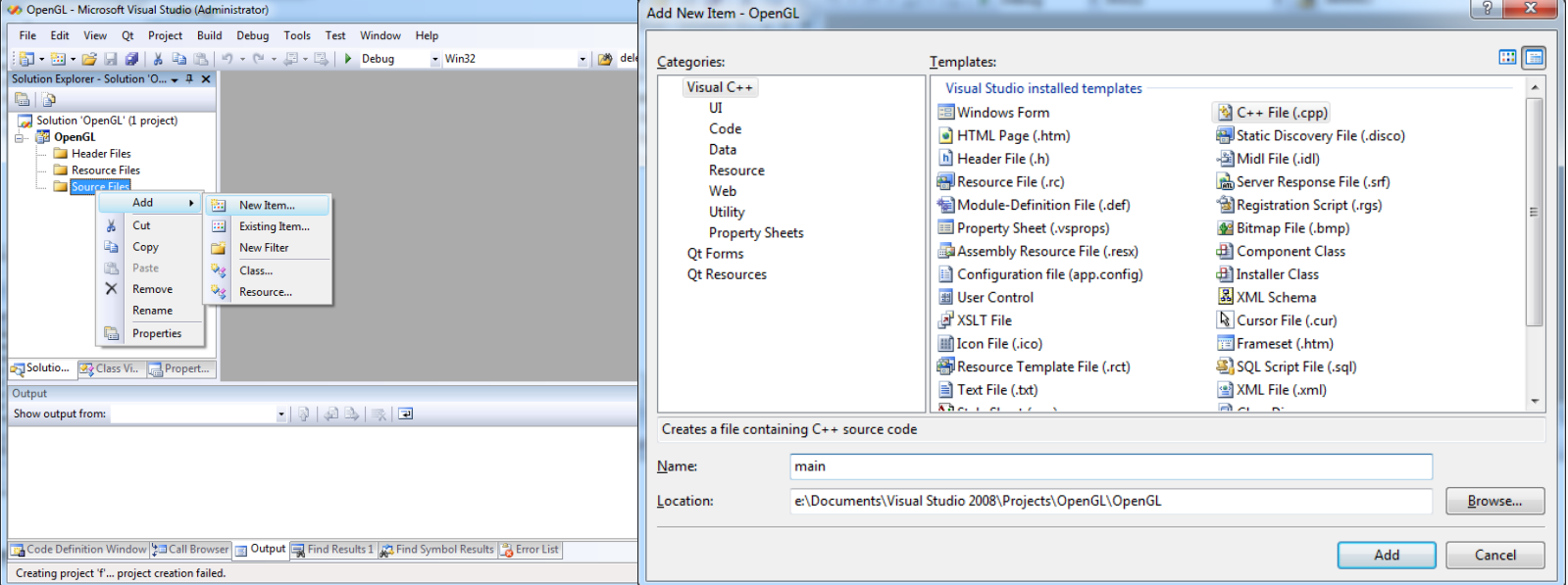

#### • Project properties

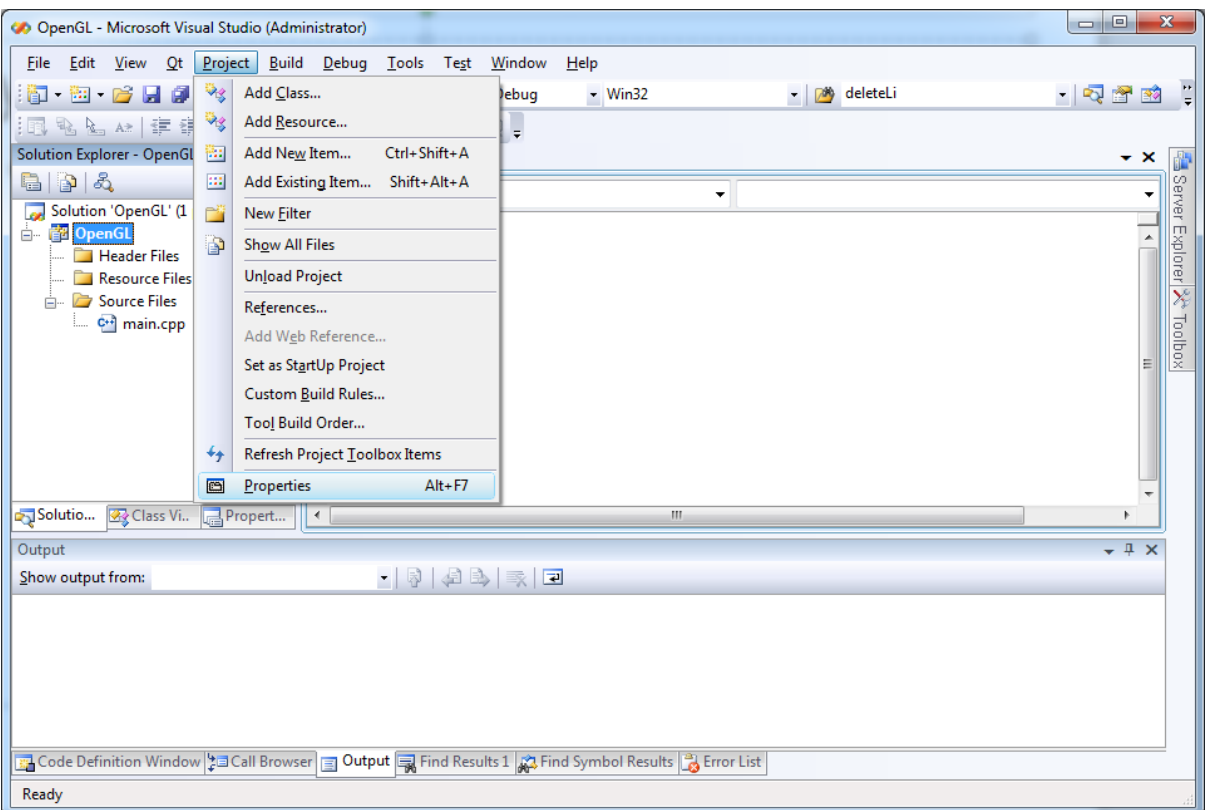

- Copy \*.h, \*.lib and freeglut.dll to /include, /lib, and ./ folders respectively.
- Change include directories (to use \*.h)

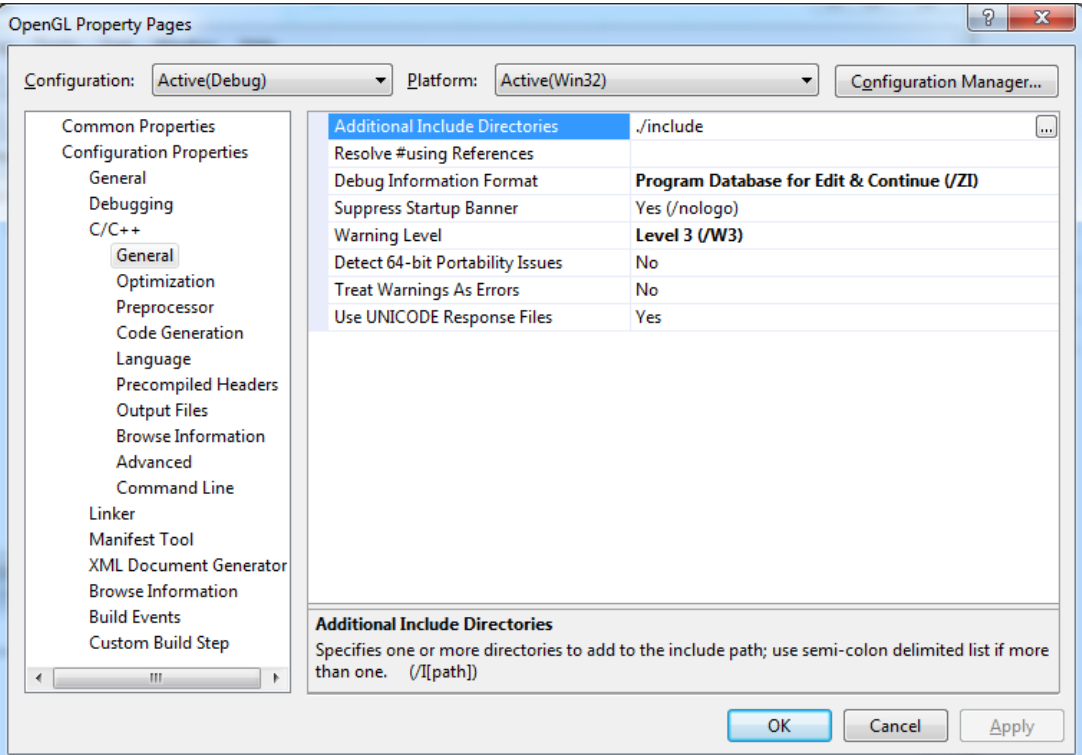

• Change library directories (to use \*.lib)

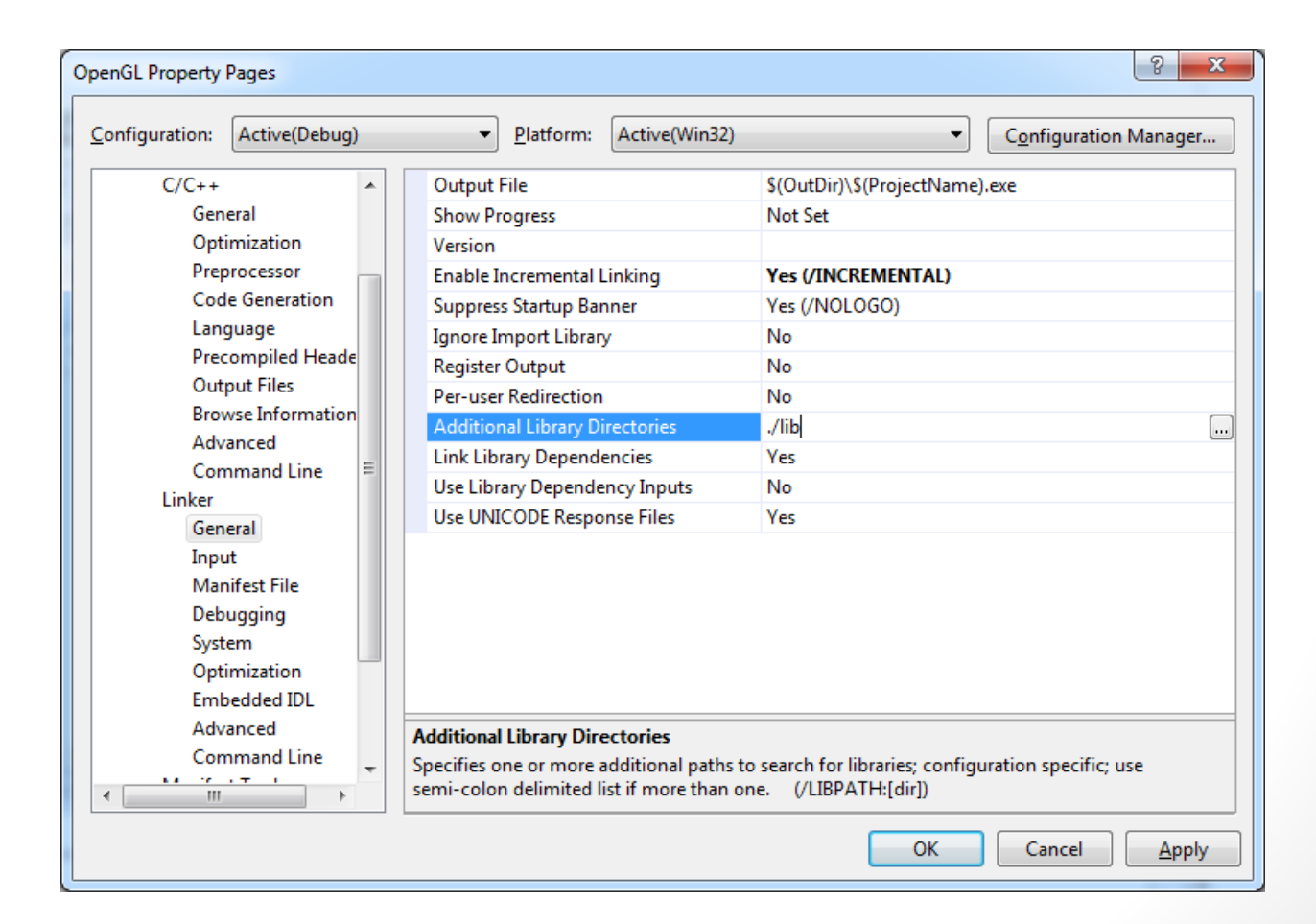

• Add additional dependencies as follows.

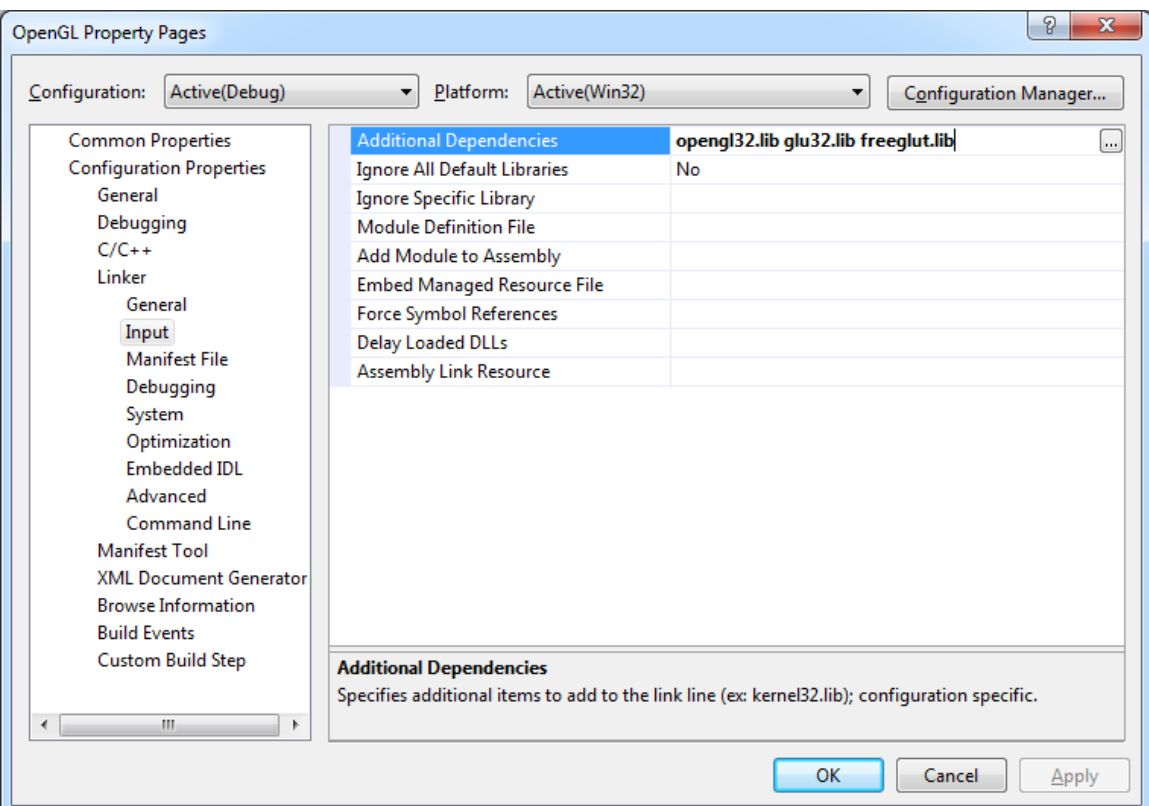

### Code example

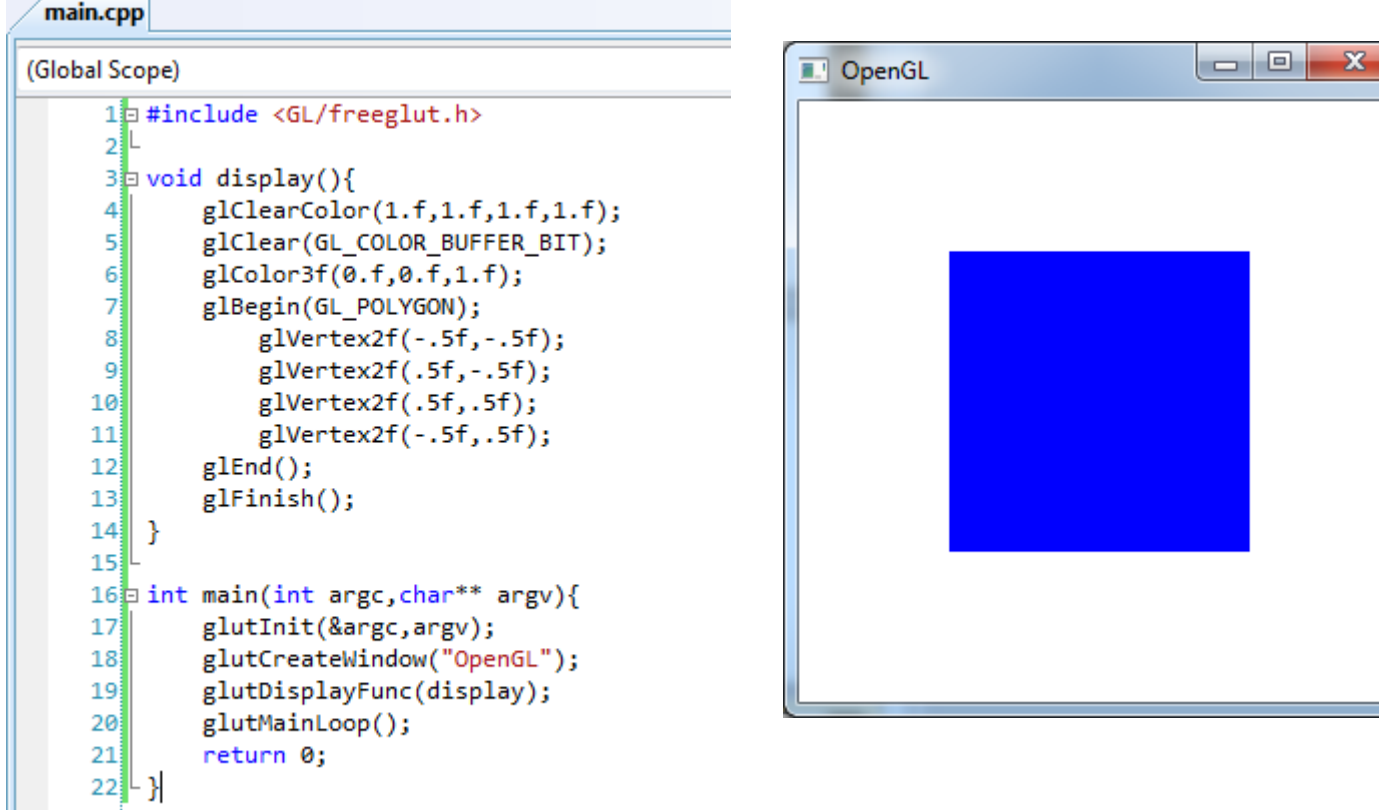

## OpenGL Primitives

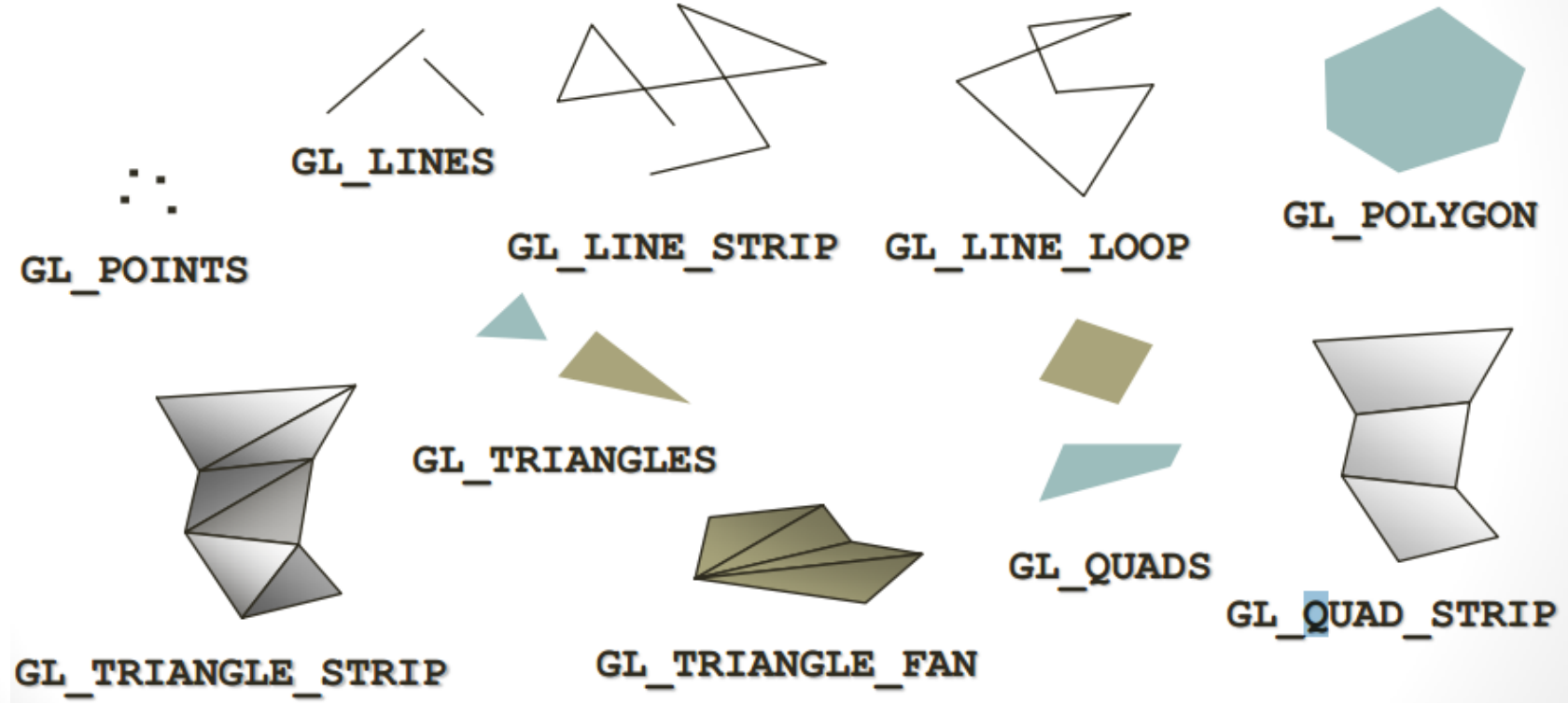

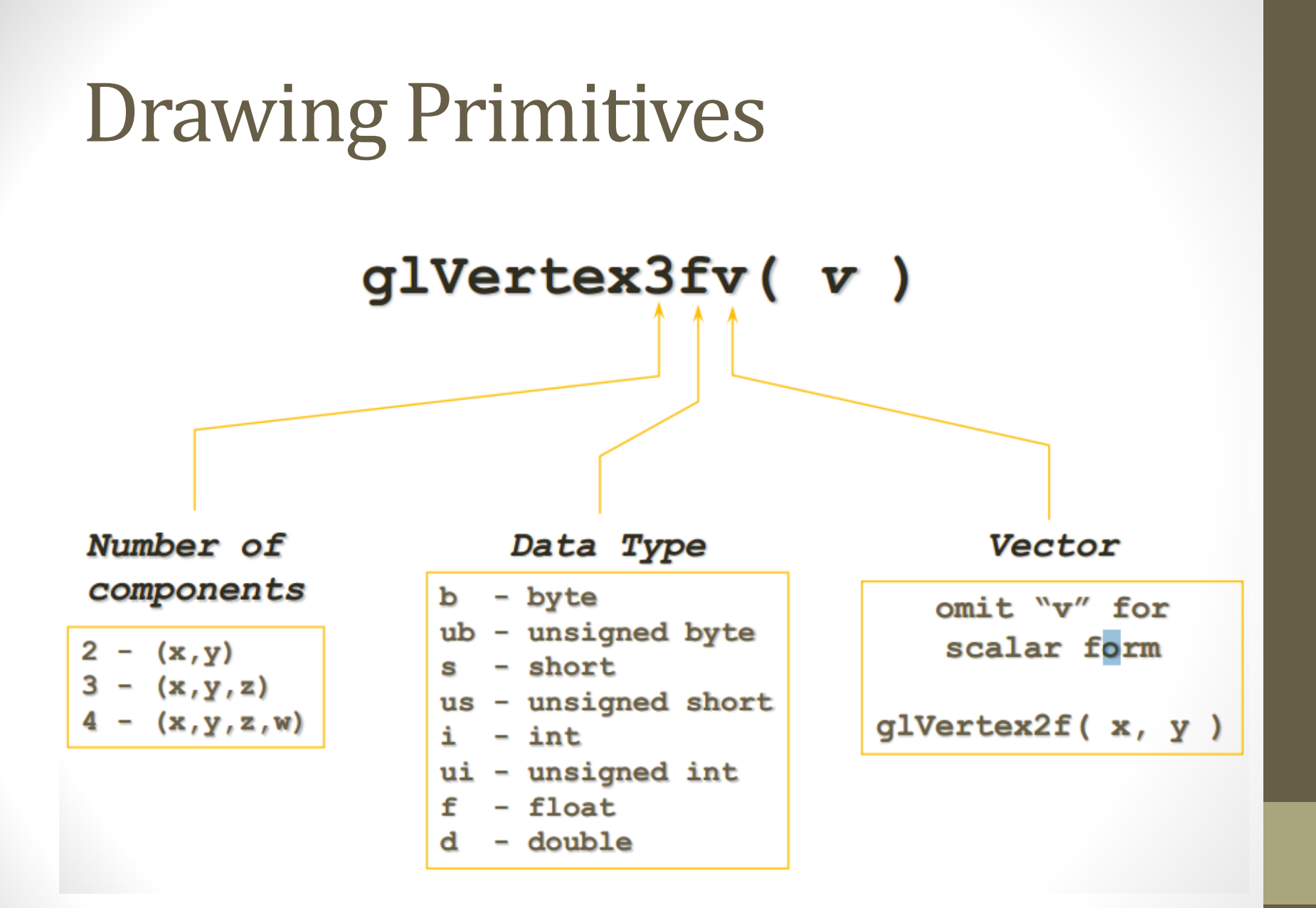

### Modelview & Projection matrix

- Modelview Matrix
	- The relative transformation between object and camera
	- glTranslate()
	- glRotate()
	- glScale()
	- gluLookAt()
- Projection Matrix
	- Clipping volume (viewing frustum)
	- Projection to screen
	- glOrtho()
	- gluOrtho2D()
	- glFrustum()
	- gluPerspective()
- Common
	- glMatrixMode()
	- glLoadIdentity()
	- glPushMatrix()
	- glPopMatrix()

#### Projection transformation

#### • Projection transformation

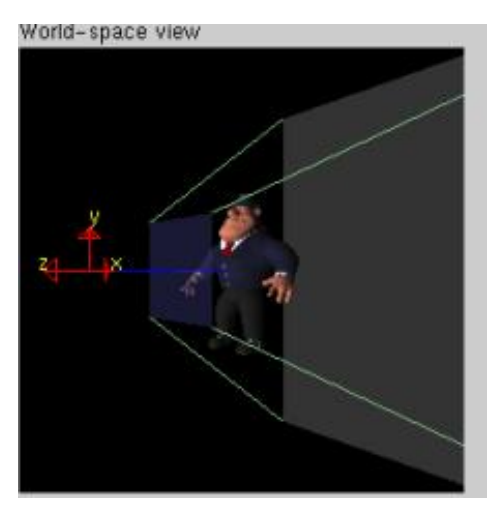

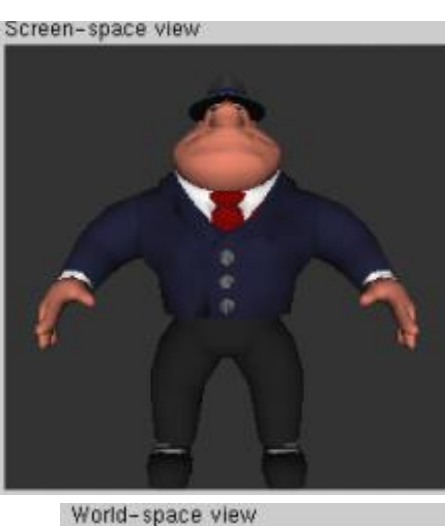

#### gluPerspective

#### glOrtho

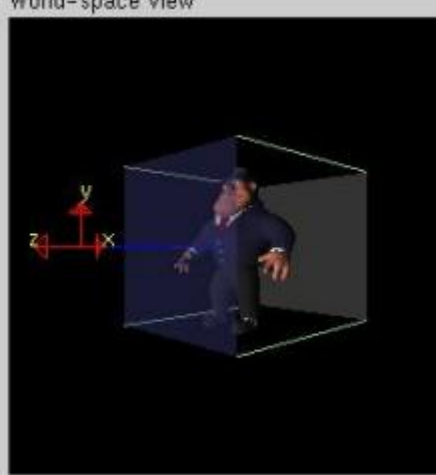

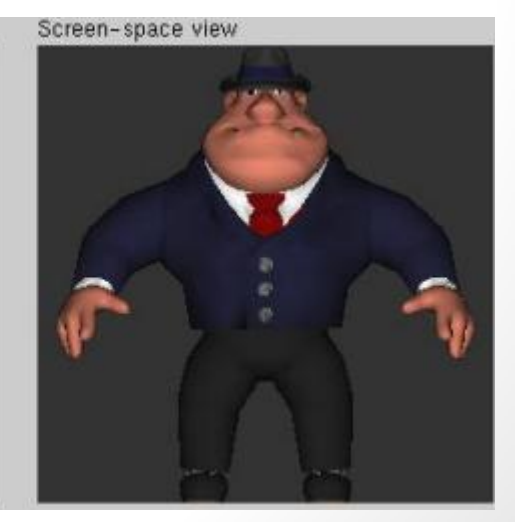

#### Code example

ł.

#### #include <GL/freeglut.h>

 $void drawBox() { }$  $glColor3f(1.f, 0.f, 0.f);$ glBegin(GL LINE LOOP);  $glVertex3f(-1.f, -1.f, -1.f);$ glVertex3f(1.f, -1.f, -1.f);  $glVertex3f(1.f, 1.f, -1.f);$  $glVertex3f(-1.f, 1.f, -1.f);$  $glEnd()$ ; glColor3f(0.f, 1.f, 0.f); glBegin(GL\_LINE\_LOOP);  $glVertex3f(-1.f, -1.f, 1.f);$ glVertex3f(1.f, -1.f, 1.f);  $glVertex3f(1.f, 1.f, 1.f);$  $glVertex3f(-1.f, 1.f, 1.f);$  $glEnd()$ ; glColor3f(0.f, 0.f, 1.f); glBegin(GL\_LINES); glVertex3f(-1.f, -1.f, -1.f);  $glVertex3f(-1.f, -1.f, 1.f);$  $glVertex3f(1.f, -1.f, -1.f);$  $glVertex3f(1.f, -1.f, 1.f);$  $glVertex3f(1.f, 1.f, -1.f);$  $glVertex3f(1.f, 1.f, 1.f);$  $glVertex3f(-1.f, 1.f, -1.f);$  $glVertex3f(-1.f, 1.f, 1.f);$  $glEnd()$ ;

```
void display() \{glClearColor(1.f, 1.f, 1.f, 1.f);
   glClear(GL COLOR BUFFER BIT);
    glColor3f(0.f,0.f,1.f);
    glPushMatrix();
        glTranslatef(0.f, 0.f, -2.f);glRotatef(45.f, 1.f, 1.f, 1.f);
        glScalef(0.5f, 0.7f, 0.5f);
        drawBox();
    glPopMatrix();
    glutSwapBuffers();
```

```
void reshape (int w, int h) {
    glViewport(0, 0, w, h);
    glMatrixMode(GL_PROJECTION);
    glLoadIdentity();
   gl0rtho(-1.f, 1.f, -1.f, 1.f, 0.1f, 50.f);
    glMatrixMode(GL MODELVIEW);
    glLoadIdentity();
```
int main(int argc, char \*\*argv) { glutInit(&argc, argv); glutInitDisplayMode(GLUT DOUBLE | GLUT RGB); glutInitWindowSize(500, 500); glutInitWindowPosition(250, 250); glutCreateWindow("Example");

glutDisplayFunc(display); glutReshapeFunc(reshape);

```
glutMainLoop();
return 0;
```
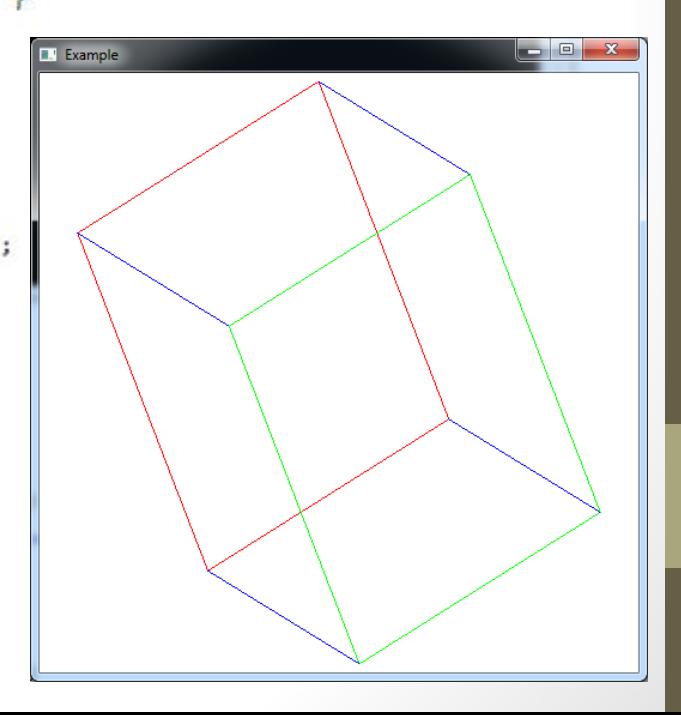

### Reshape funtion

• glViewport(GLint x, GLint y, GLsizei w,GLsizei h)

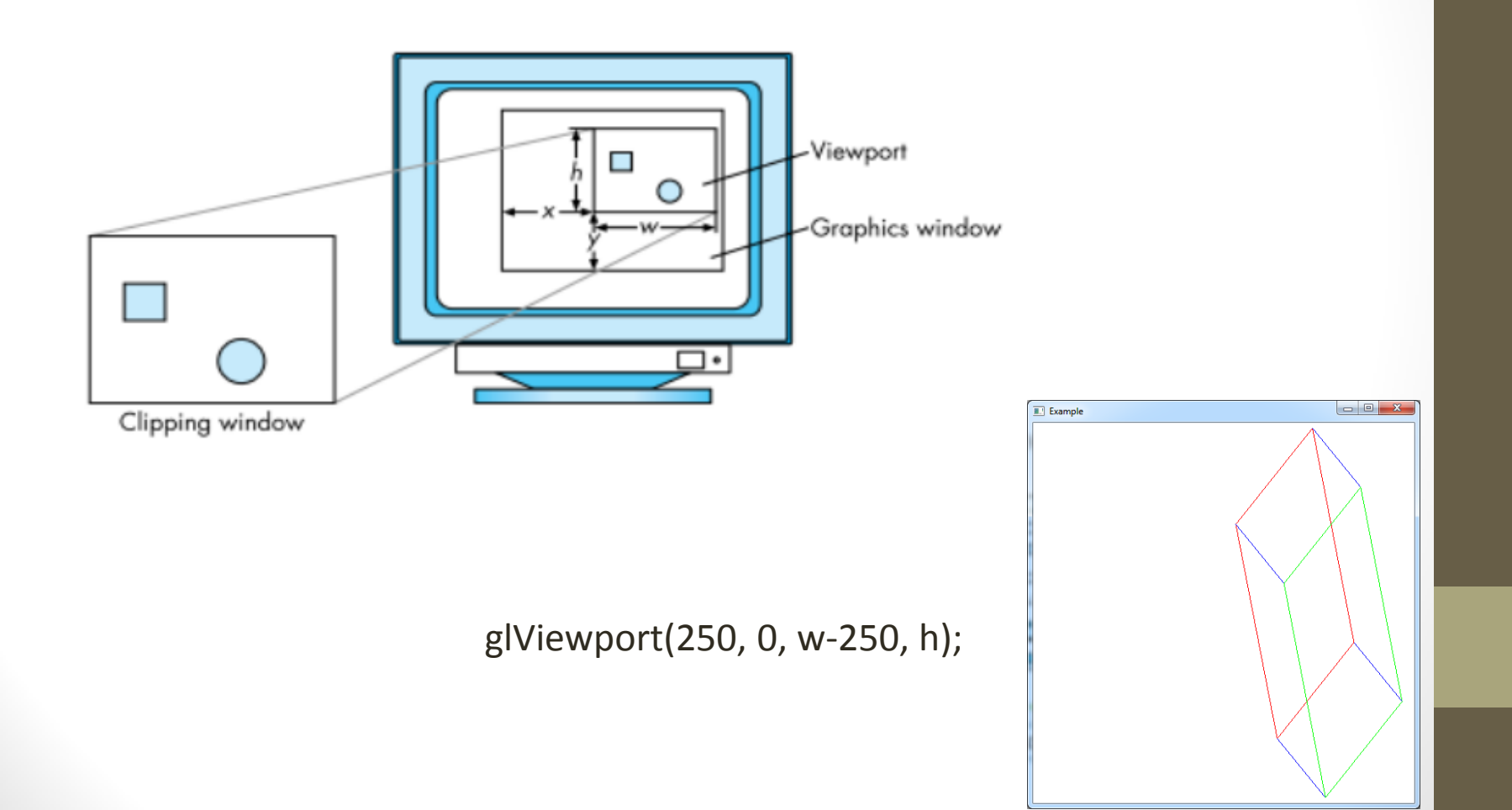

### Callback functions

- glutDisplayFunc(void (\*func)(void));
- glutReshapeFunc(void (\*func)(int width, int height));
- glutKeyboardFunc(void (\*func)(unsigned char key, int x, int y));
- glutMouseFunc(void (\*func)(int button, int state, int x, int y));
- glutMotionFunc(void (\*func)(int x, int y));
- glutIdleFunc(void (\*func)(void));

### Learning OpenGL

- The Red Book
- opengl.org
- nehe.gamedev.net
- lighthouse3d.com/opengl
- Google